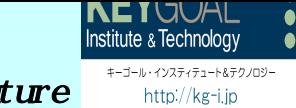

Goal for Future

投票管理

Keygoal Poll Manager

KPM

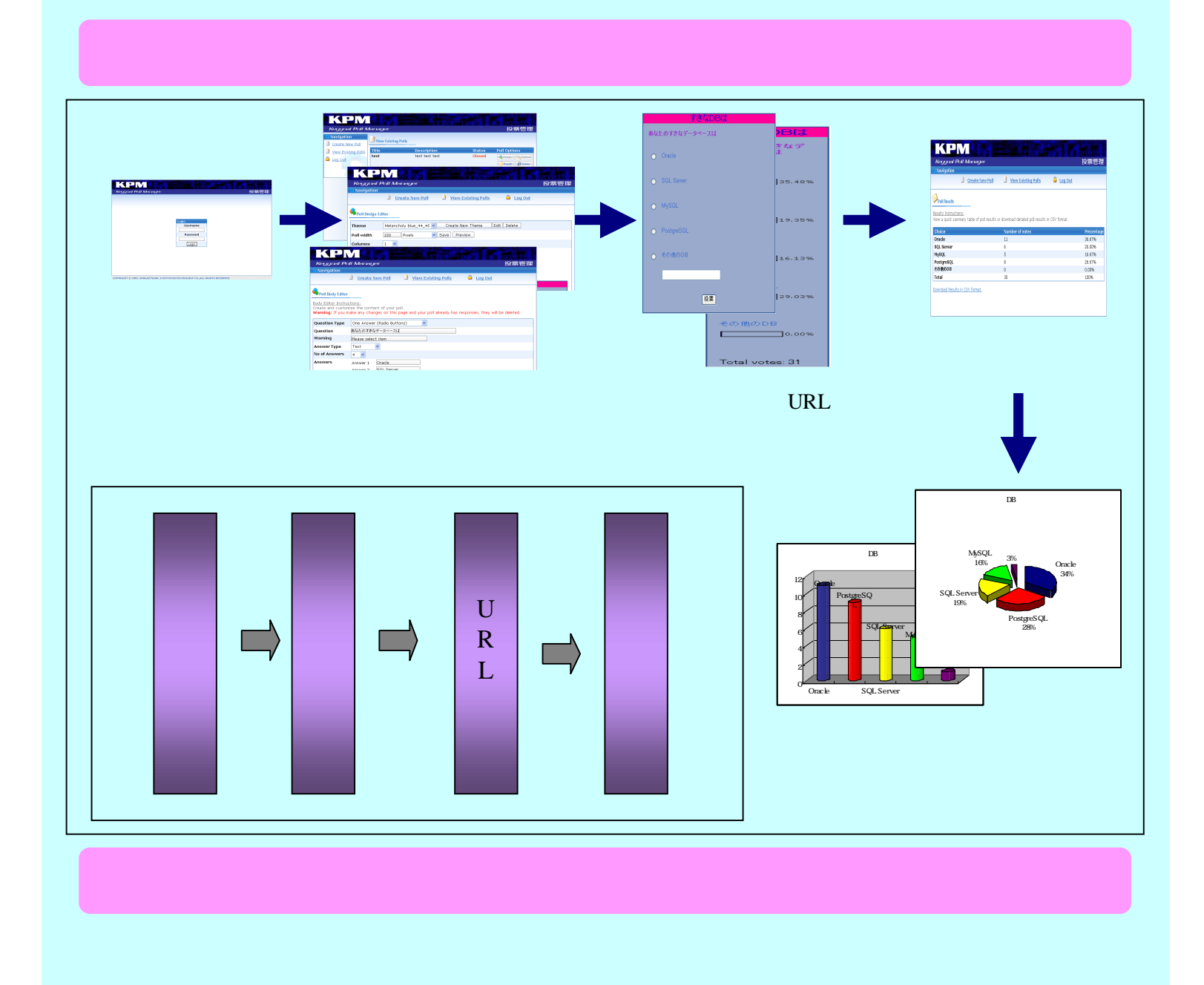

Keygoal Web

Content Manager